# **Vanguard Managed Solutions**

# Vanguard Applications Ware Serial Feature Protocols

Burroughs Standard Poll/Select

©2003 Vanguard Managed Solutions, LLC 575 West Street Mansfield, Massachusetts 02048 (508) 261-4000 All rights reserved Printed in U.S.A.

#### **Restricted Rights Notification for U.S. Government Users**

The software (including firmware) addressed in this manual is provided to the U.S. Government under agreement which grants the government the minimum Òrestricted rightsÓ in the software, as defined in the Federal Acquisition Regulation (FAR) or the Defense Federal Acquisition Regulation Supplement (DFARS), whichever is applicable.

If the software is procured for use by the Department of Defense, the following legend applies:

#### **Restricted Rights Legend**

Use, duplication, or disclosure by the Government is subject to restrictions as set forth in subparagraph  $(c)(1)(ii)$  of the Rights in Technical Data and Computer Software clause at DFARS 252.227-7013.

If the software is procured for use by any U.S. Government entity other than the Department of Defense, the following notice applies:

#### **Notice**

Notwithstanding any other lease or license agreement that may pertain to, or accompany the delivery of, this computer software, the rights of the Government regarding its use, reproduction, and disclosure are as set forth in FAR 52.227-19(C).

Unpublished - rights reserved under the copyright laws of the United States.

#### **Proprietary Material**

Information and software in this document are proprietary to Vanguard Managed Solutions, LLC (or its Suppliers) and without the express prior permission of an officer, may not be copied, reproduced, disclosed to others, published, or used, in whole or in part, for any purpose other than that for which it is being made available. Use of software described in this document is subject to the terms and conditions of the Software License Agreement.

This document is for information purposes only and is subject to change without notice.

Part No. T0102-02, Rev G Publication Code DS First Printing November 1998

Manual is current for Release 6.2 of Vanguard Applications Ware.

To comment on this manual, please send e-mail to LGEN031@vanguardms.com

# **Overview**

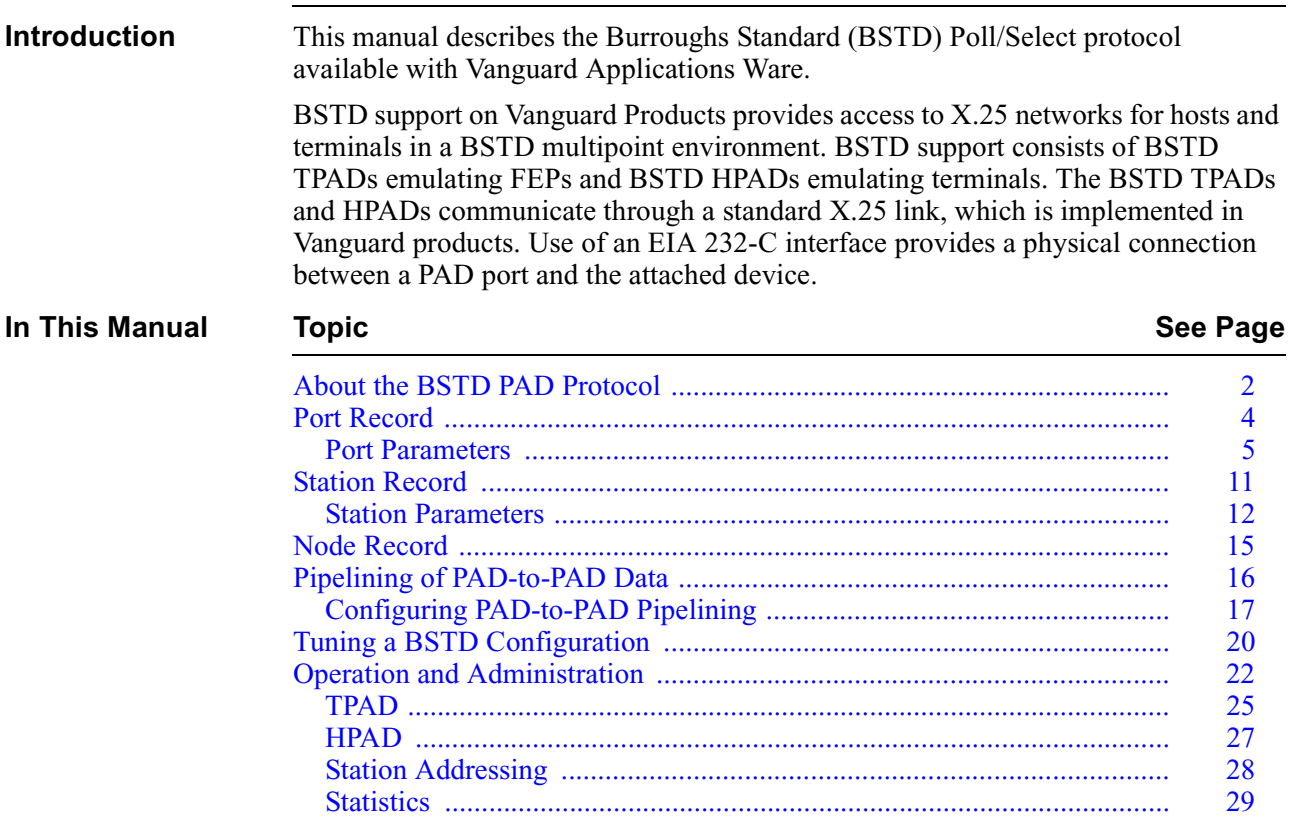

# <span id="page-5-0"></span>**[About the BSTD PAD Protocol](#page-28-0)**

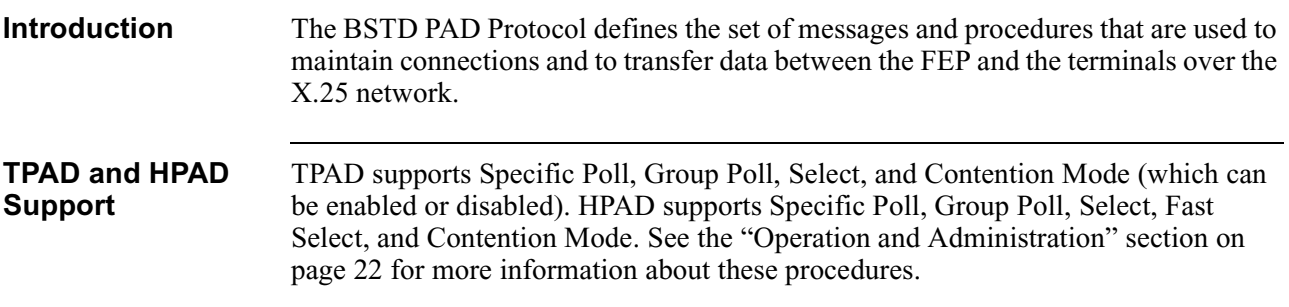

**Typical Application** Figure 1 is an example of a network with the BSTD protocol.

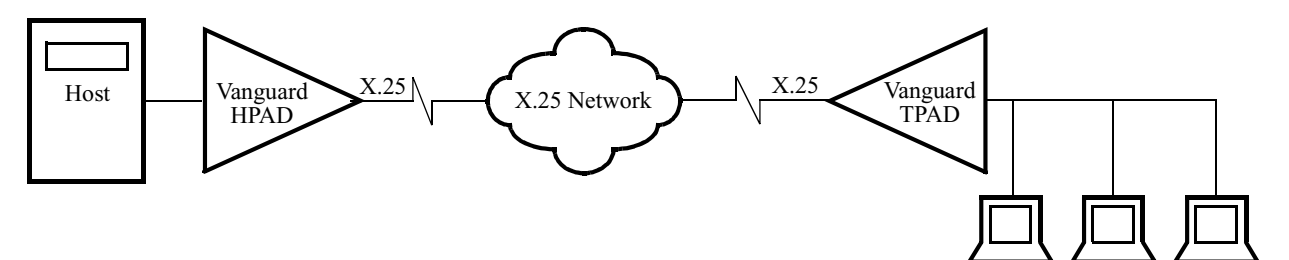

#### *Figure 1. Example of HPAD and TPAD Connected Using an X.25 Network*

**How It Works** The BSTD PAD port allows the BSTD terminals to be connected to the FEP using a packet-switched network. Without a packet-switched network, the terminals are directly connected to the Host FEP using multi-dropped modem links.

#### **HPAD**

The HPAD port connected to the FEP emulates the BSTD terminals, by:

- Responding locally to polling and selection from the FEP.
- Forwarding data messages from or to remote terminals using the packetswitched network.

#### **TPAD**

The TPAD port emulates the host FEP by polling and selecting terminals and by forwarding data messages from or to the terminals connected to the port. A single node may have multiple BSTD PAD ports configured.

The BSTD PAD Protocol performs the end-to-end data transfer between the BSTD HPAD port and a BSTD TPAD port. For each active BSTD terminal, a Switched Virtual Circuit (SVC) is established between the HPAD and TPAD to provide a network connection. You can configure either the TPAD or the HPAD as the call originator, but not both at the same time.

<span id="page-6-0"></span>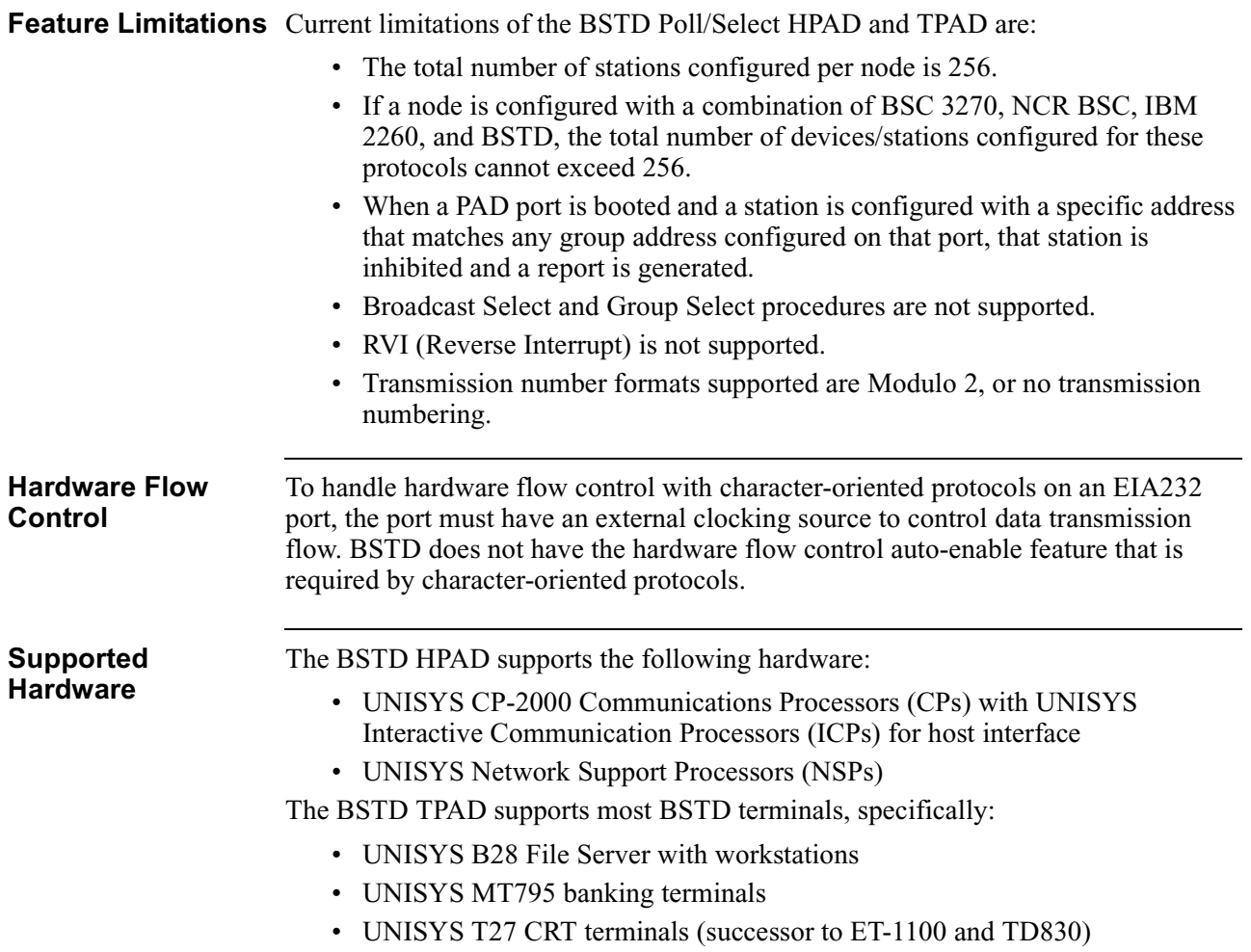

# <span id="page-7-0"></span>**Port Record**

**Introduction** The BSTD Port Record provides information about the BSTD PAD port. To define a BSTD port, refer to Figure 2 and these instructions:

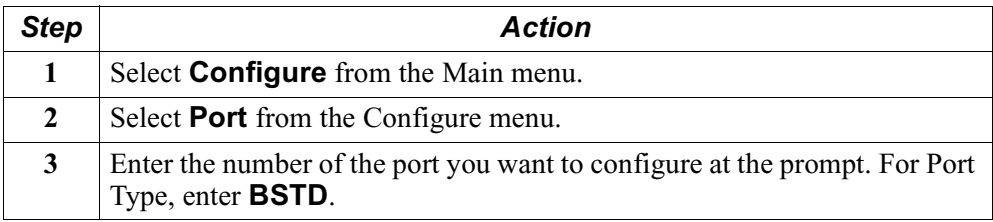

**BSTD Port** Figure 2 shows the BSTD menu.

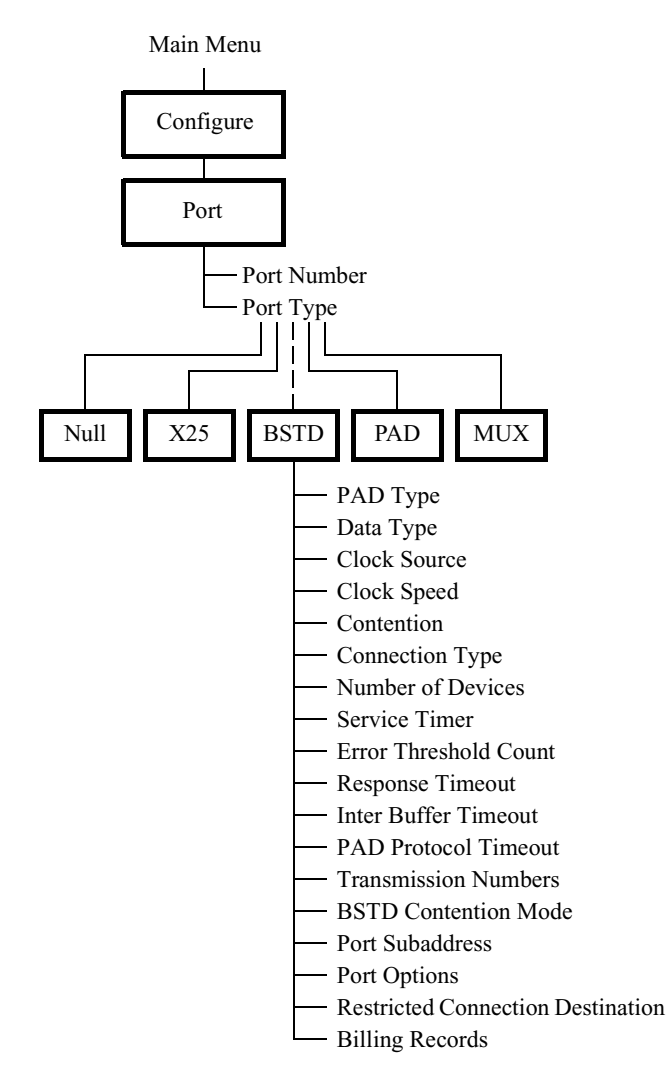

*Figure 2. Configuring the Port*

# **Port Parameters**

<span id="page-8-0"></span>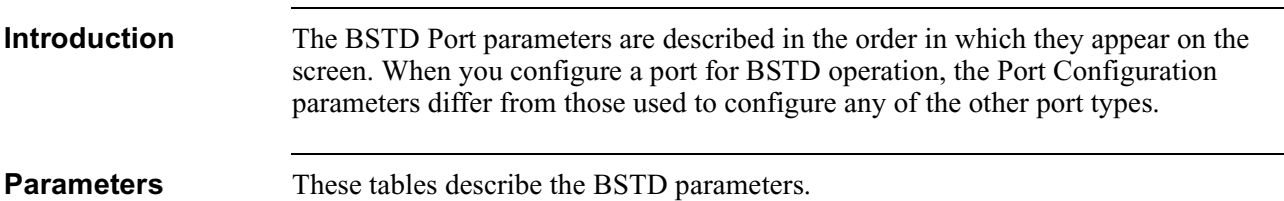

### **Port Number**

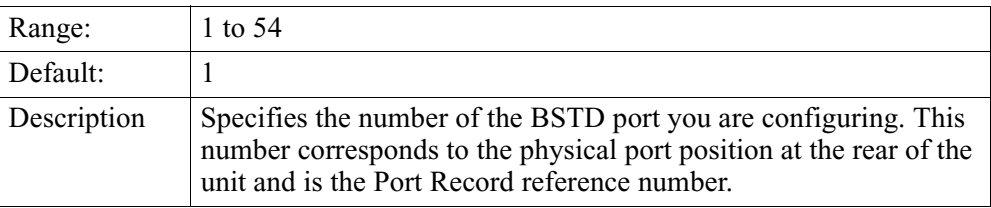

#### **\*Port Type**

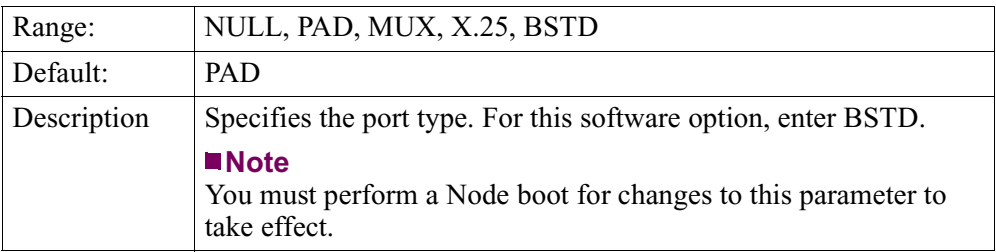

#### **\*PAD Type**

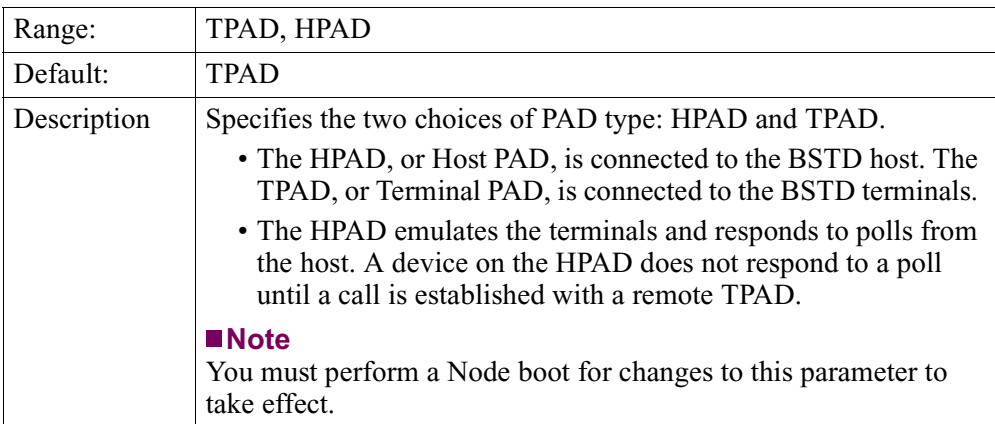

### <span id="page-9-0"></span>**\*Data Type**

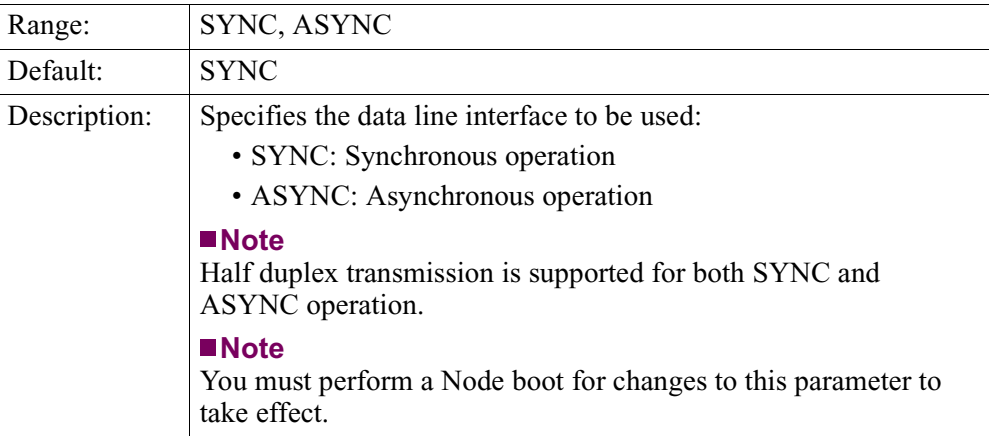

#### **Clock Source**

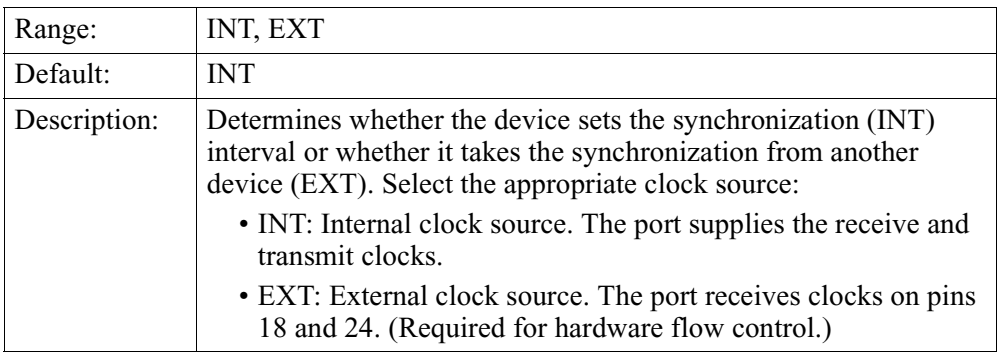

#### **Clock Speed**

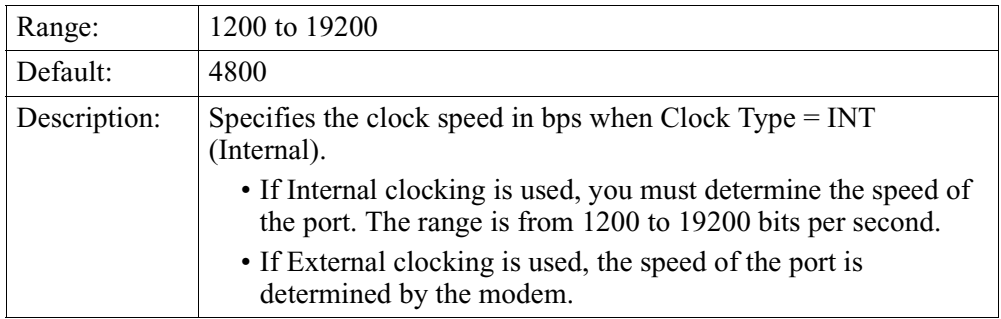

#### **Contention**

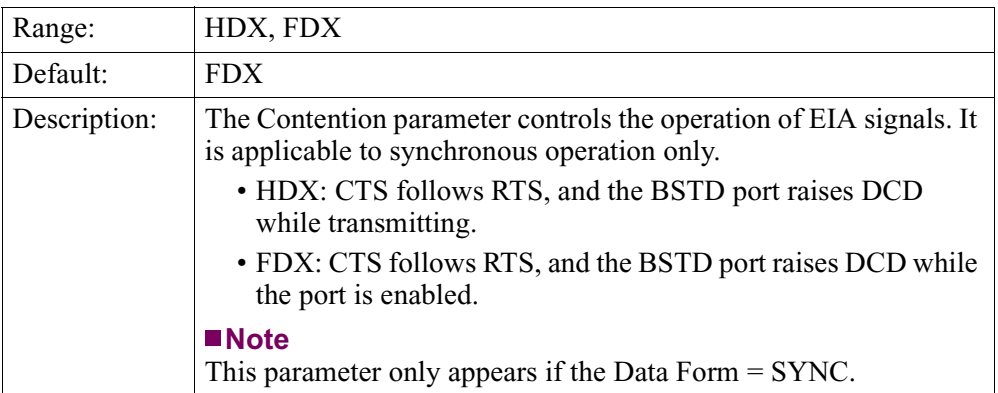

#### **EIA Control**

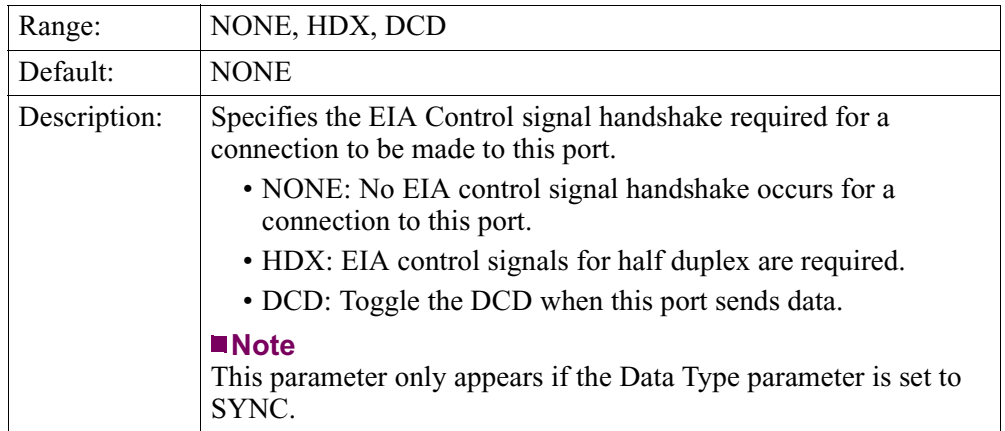

#### **Connection Type**

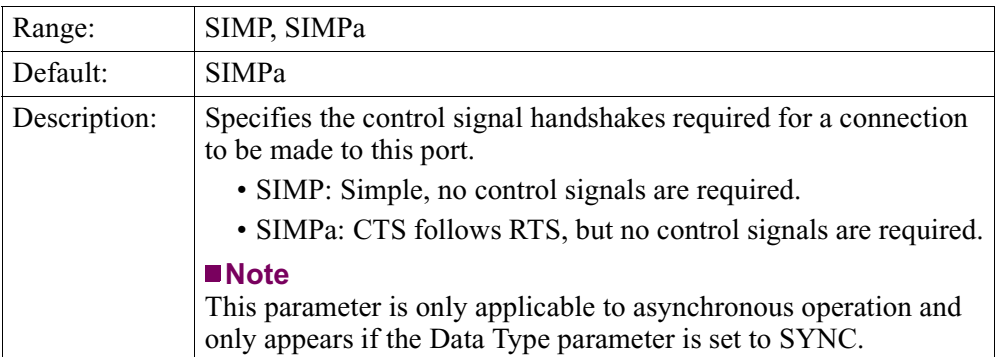

#### **\*Number of Devices**

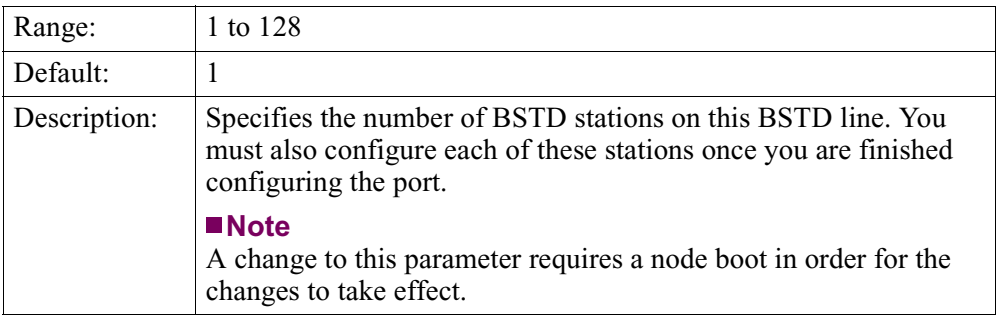

#### **Service Timer**

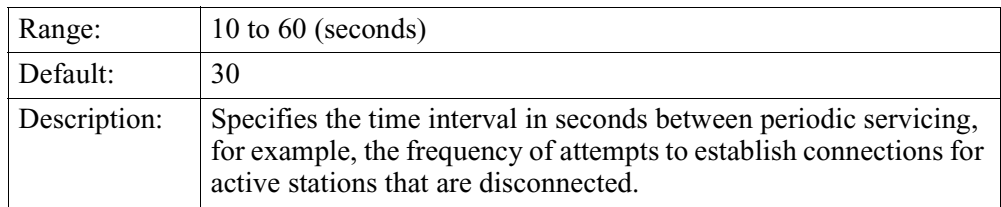

### **Error Threshold Count**

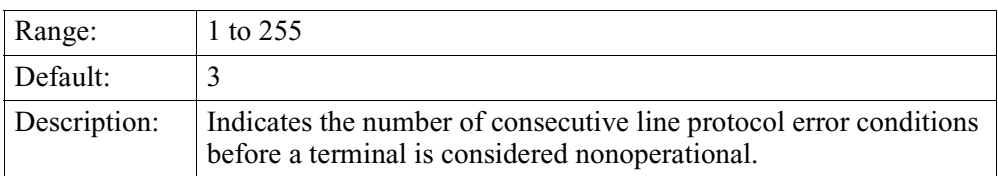

### **Response Timeout**

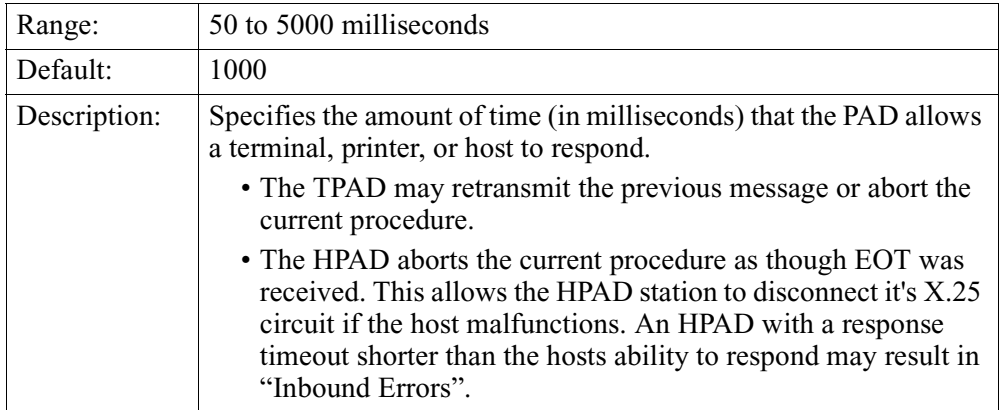

#### **Inter Buffer Timeout**

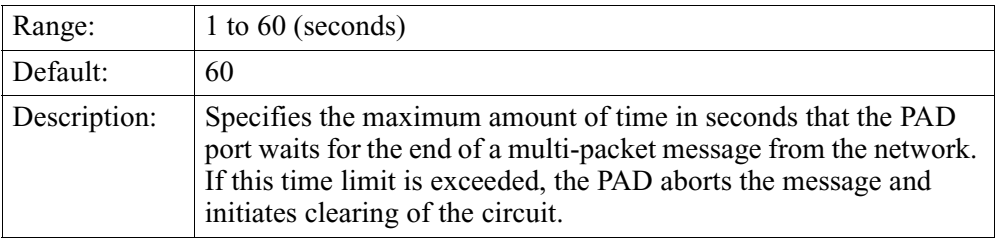

#### **PAD Protocol Timeout**

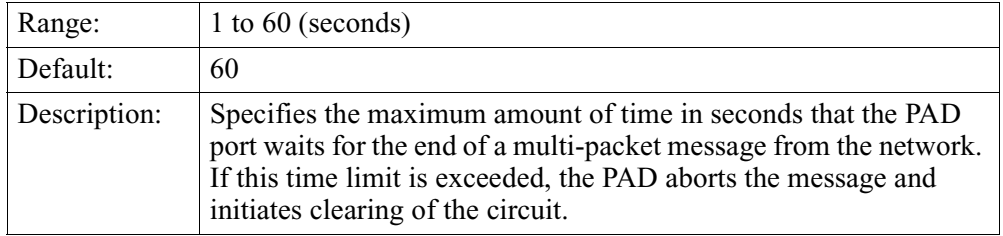

#### **Transmission Numbers**

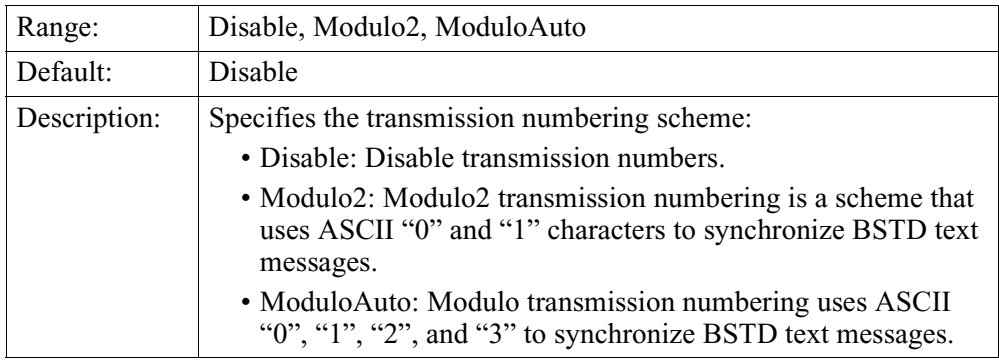

#### **BSTD Contention Mode**

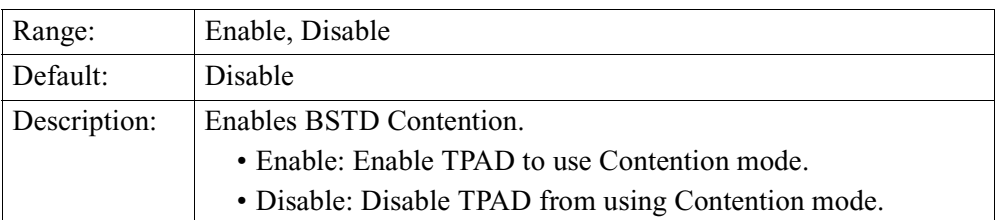

#### **Port Subaddress**

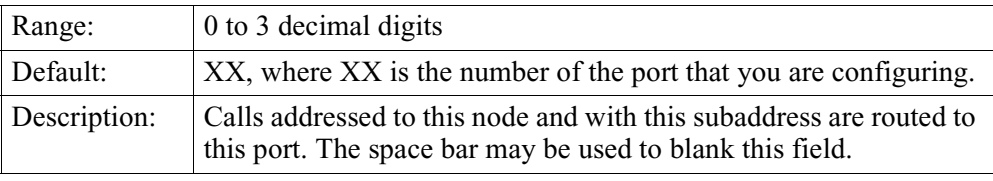

### **Port Options**

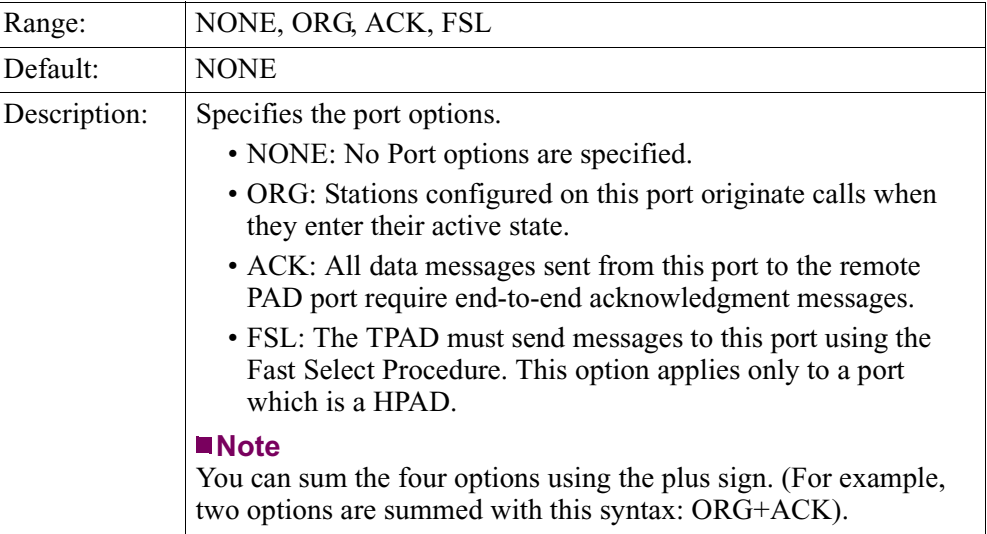

#### **Restricted Connection Destination**

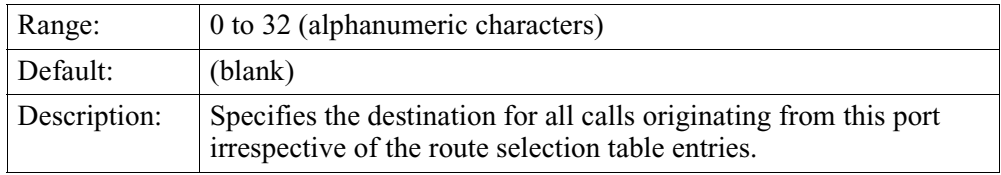

### **Billing Records**

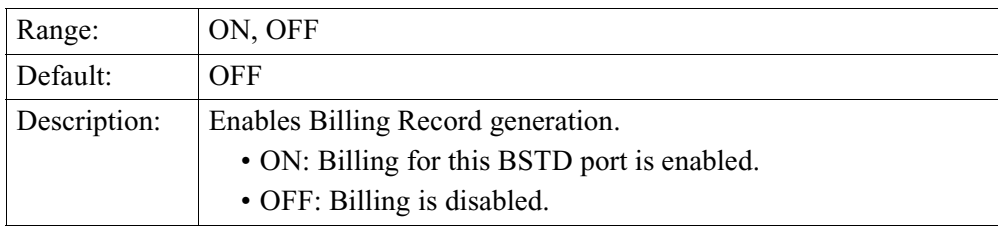

# <span id="page-14-0"></span>**Station Record**

**Introduction** To define a BSTD Station, refer to Figure 3 and these instructions:

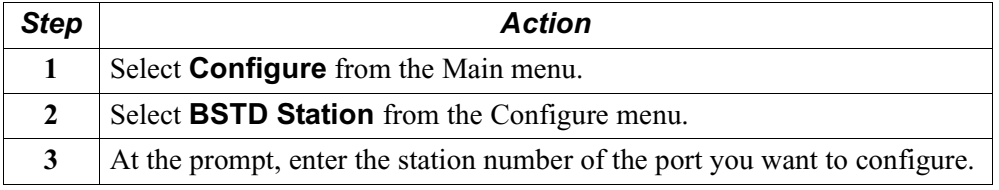

**BSTD Station Menu** Figure 3 shows the BSTD Station menu.

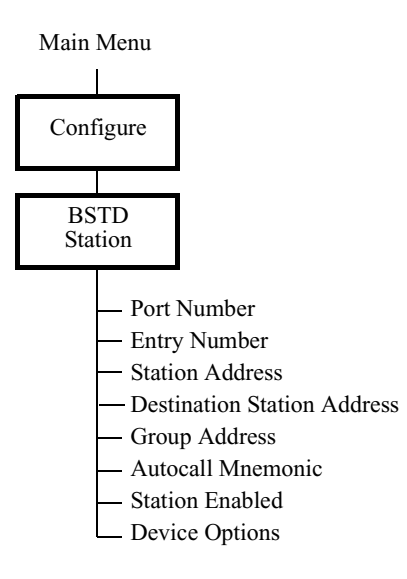

*Figure 3. Configuring Stations*

## **Station Parameters**

<span id="page-15-0"></span>**Parameters** Descriptions of the parameters that make up the BSTD Station Record are listed below.

#### **Port Range**

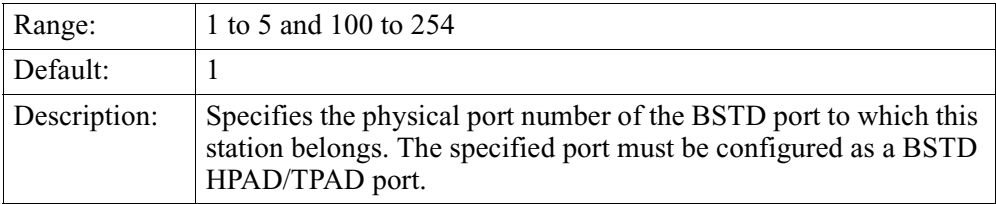

#### **Entry Number**

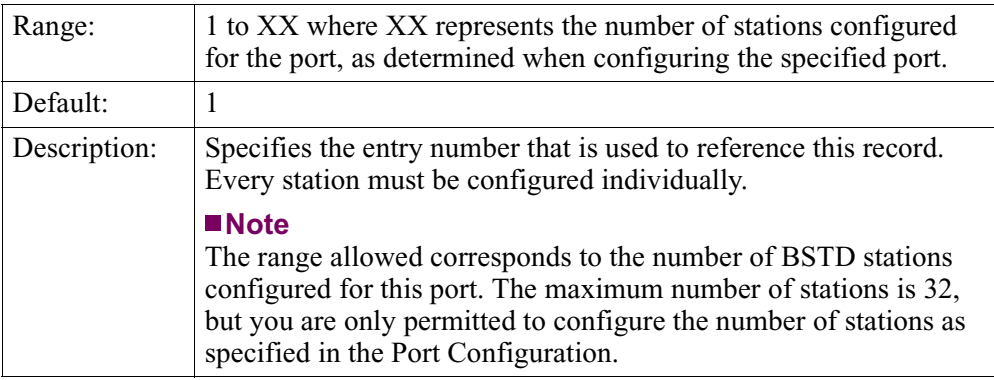

#### **Station Address (Hexadecimal)**

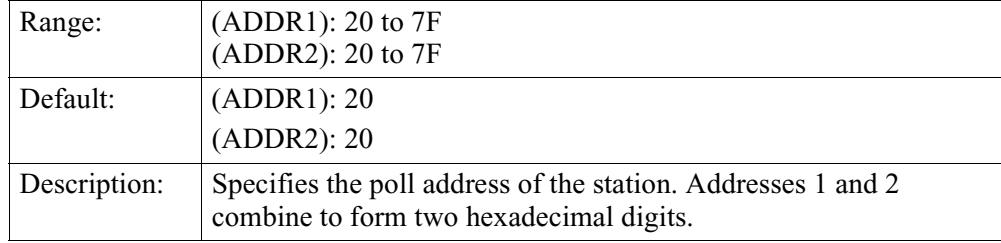

#### **Destination Station Address**

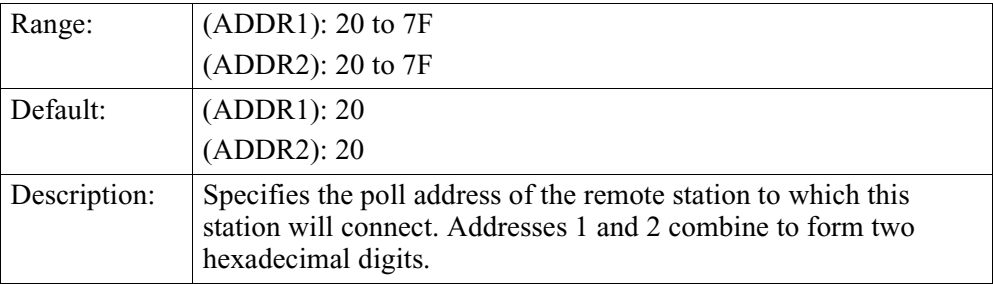

#### **Group Address**

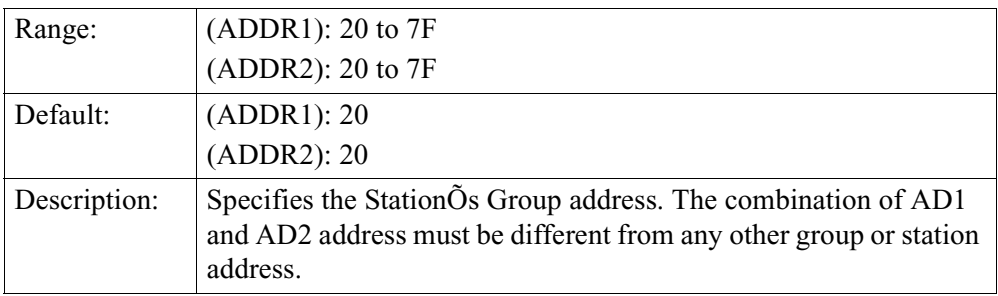

#### **Autocall Mnemonic**

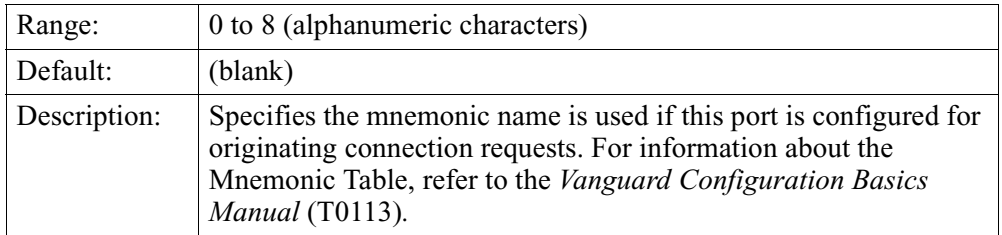

#### **Station Enabled**

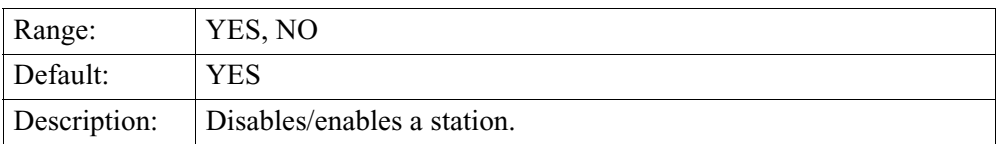

#### **Device Options**

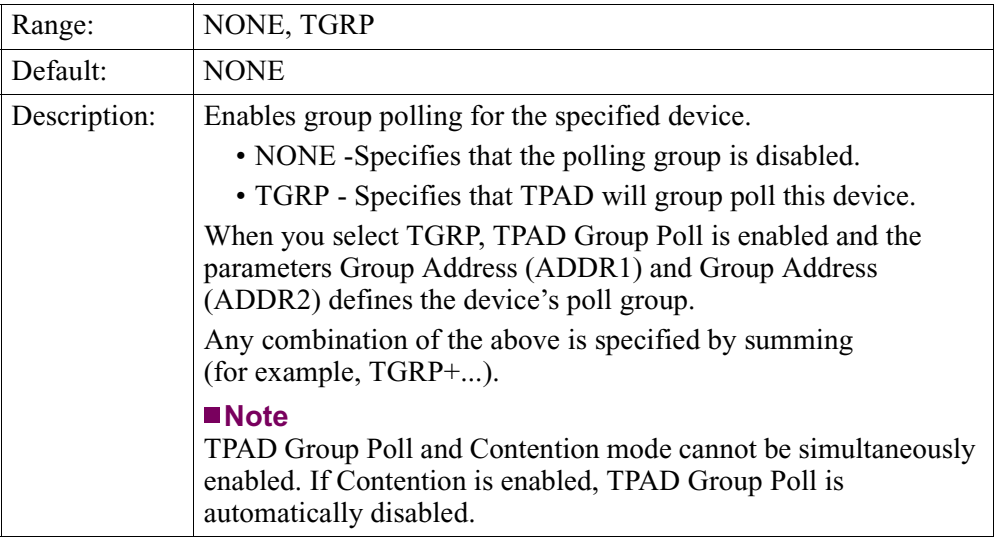

# <span id="page-18-0"></span>**Node Record**

**Introduction** You must configure one additional parameter in the Node Record. This parameter is identified in the table below:

#### **\*Quantity of DSP Devices**

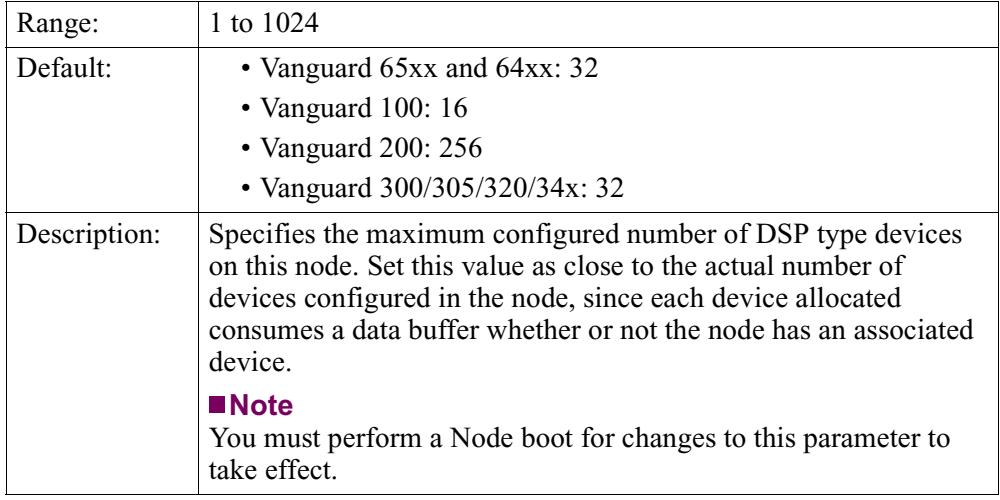

# <span id="page-19-0"></span>**Pipelining of PAD-to-PAD Data**

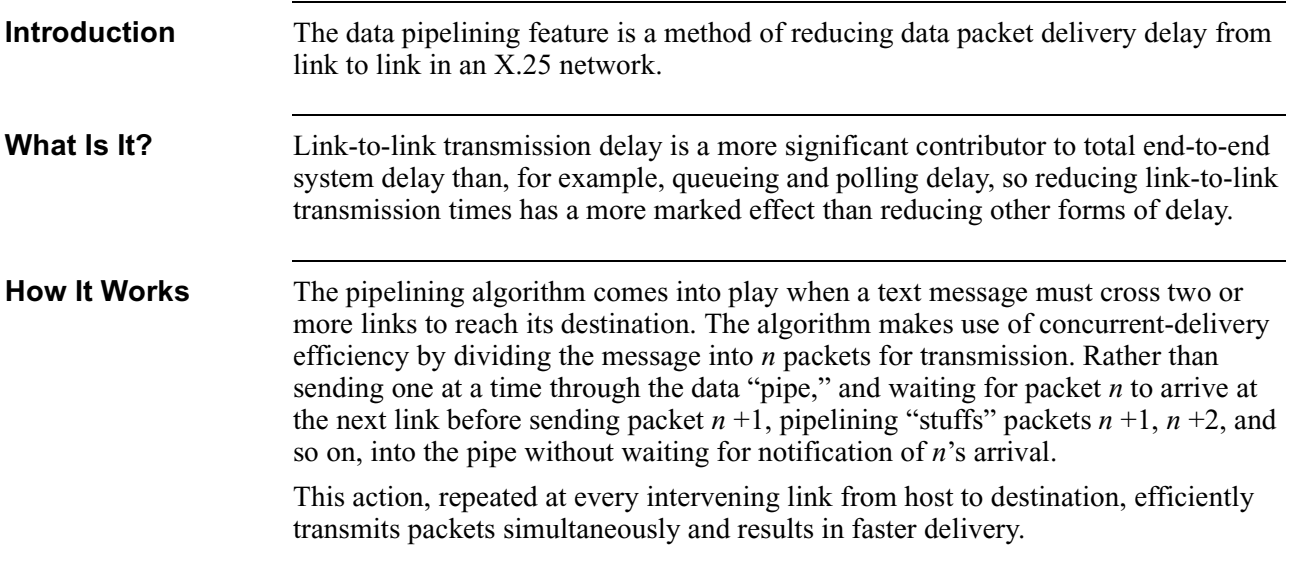

## **Configuring PAD-to-PAD Pipelining**

<span id="page-20-0"></span>**Introduction** This section describes the critical parameters needed to use pipelining.

**Recommended Settings** In most configurations, a port's Transmit Character Delay parameter should be set to zero. Receive Character Delay should be set as follows:

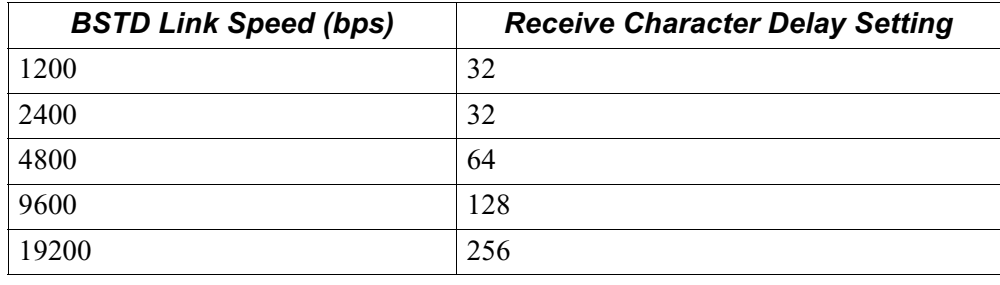

**Sample Application** Figure 4 shows a sample pipe lining application.

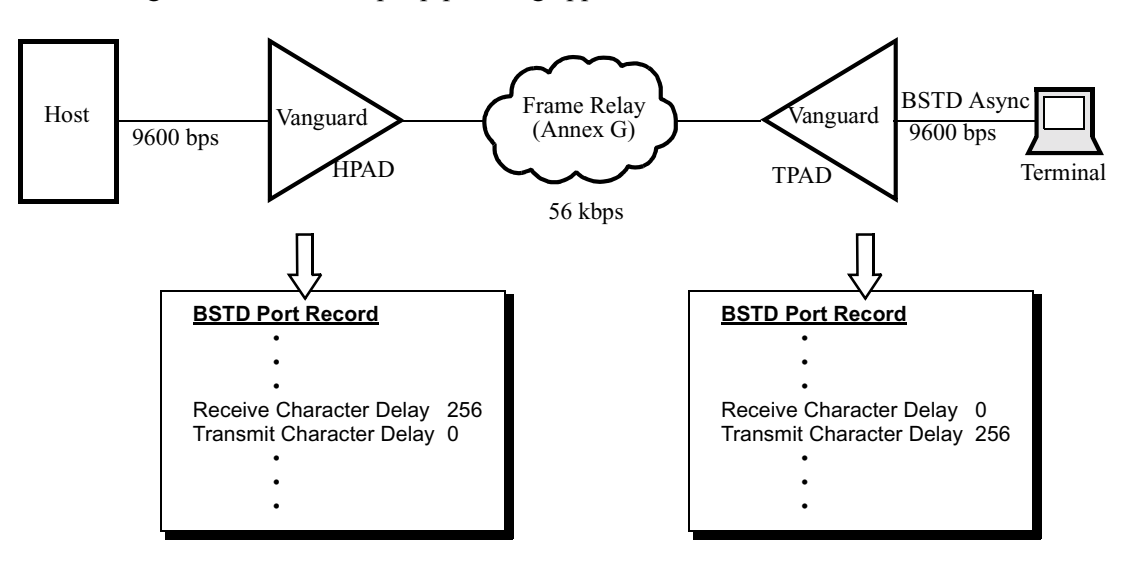

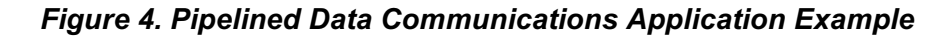

**Limitations** Since pipelining is a proprietary enhancement to Display System Protocol (DSP), it is not compatible with other DSP implementations.

#### <span id="page-21-0"></span>**Configuration Procedure**

This table explains how to configure for data pipe lining; refer to [Figure 4](#page-20-0). All parameter settings for your network will vary.

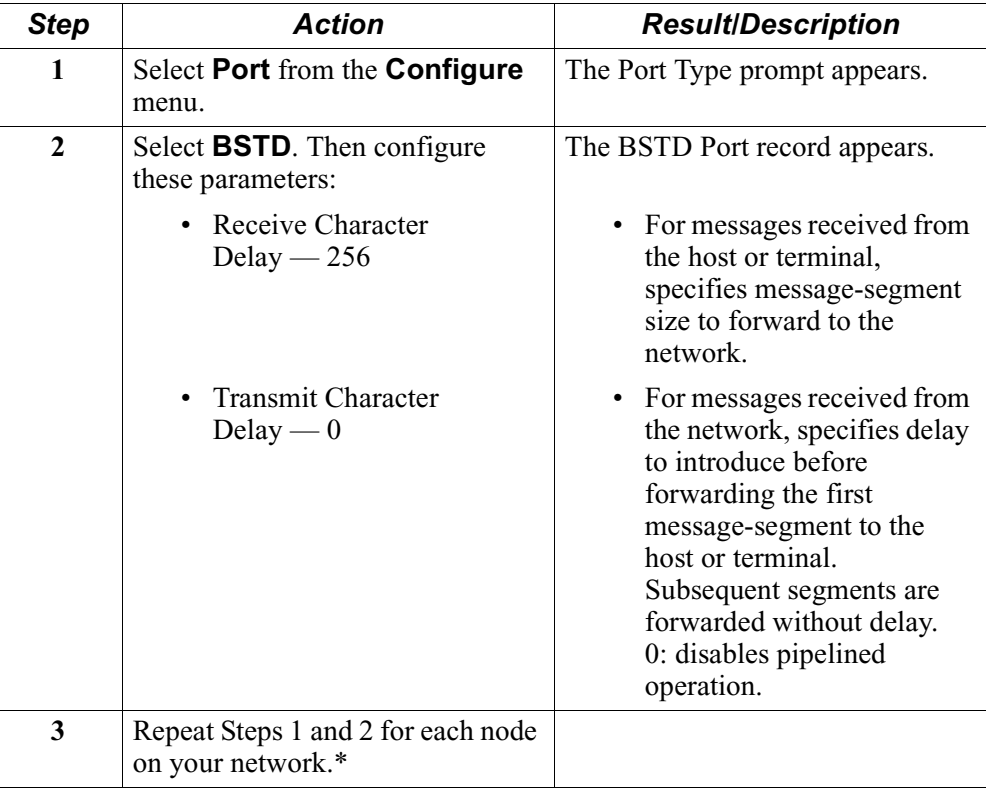

#### **Note**

\*You must set HPAD and TPAD pipelining parameters to the same values.

**Segmentation Control Field in X.25 Data Packets** Data pipe lining inserts a new field, Segmentation Control, in X.25 data packets that it forwards to the network; pipe lining strips this field from packets received of the network. Figure 5 shows the X.25 packet format.

**Byte: 1 2 3 4 5 6 7 8... n-1n**

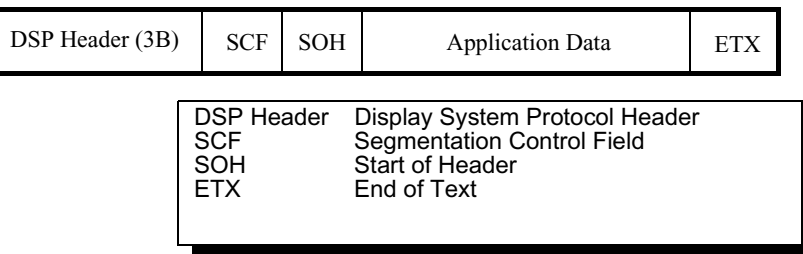

*Figure 5. X.25 Data Packet Format With Segmentation Control Field*

#### **Segmentation Control Field Bits**

Ι

The Segmentation Control field enables the reconstruction of pipelined frame segments at the remote PAD. It includes first-segment, last-segment, and frame-termination condition indication bits, as shown in Figure 6.

The Segmentation Control field has a proprietary format based on CCITT V.120.

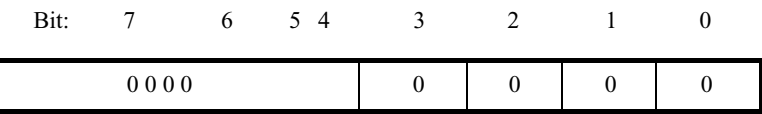

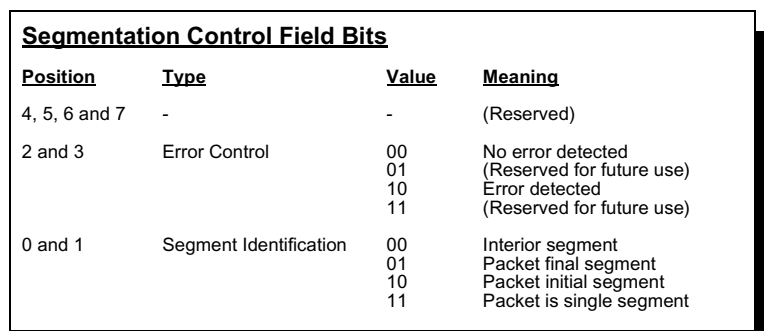

*Figure 6. Segmentation Control Field Bits*

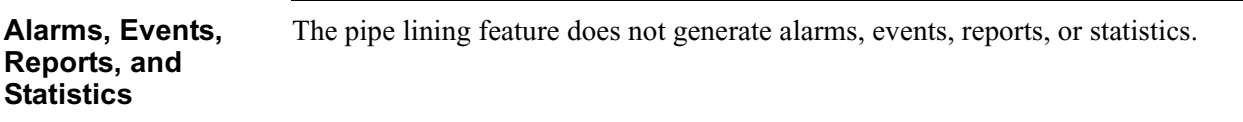

# <span id="page-23-0"></span>**Tuning a BSTD Configuration**

**Introduction** In order to better understand how to tune a BSTD configuration, first read the ["Operation and Administration" section on page 22](#page-25-0) to learn more about BSTD protocol.

**Non-Operational Polling Stations**

To minimize the TPAD from polling stations that are nonoperational:

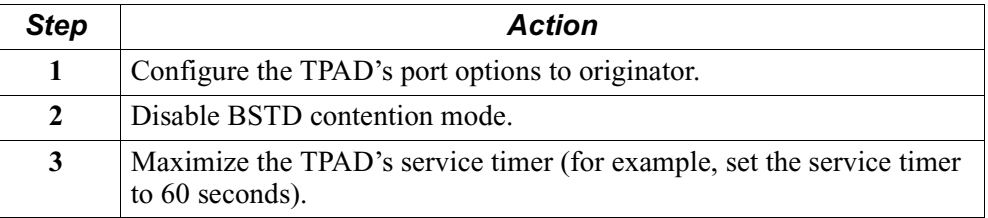

This results in the TPAD polling one nonoperational station per service timer and improves throughput for BSTD ports with several stations configured, but with only a few stations operational.

#### **Note**

When the TPAD is booted, it polls each station once at the normal polling rate then proceeds to poll operational stations at the normal rate and "slow poll" nonoperational stations.

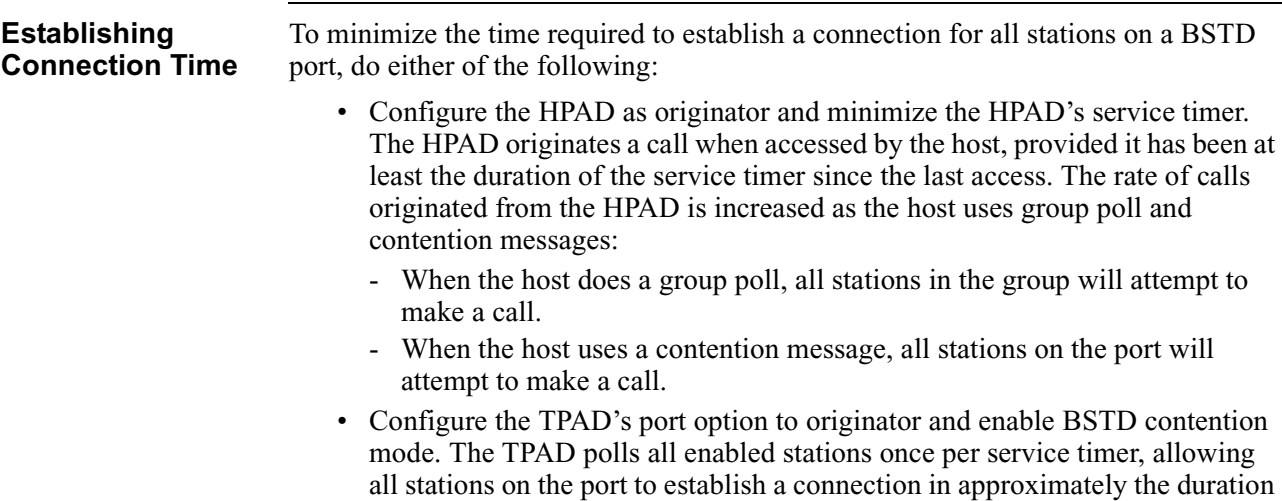

of the service timer.

#### **Note**

When the TPAD receives an incoming call, it polls the terminal to determine if it is operational. If few of the terminals are operational, and the rate of originating calls is maximized, the TPAD spends a significant amount of time polling stations that are nonoperational.

For a TPAD port where several stations are configured, but for one poll cycle there are few stations with text ready to transmit, the link utilization improves with TPAD Contention mode enabled.

# <span id="page-25-0"></span>**Operation and Administration**

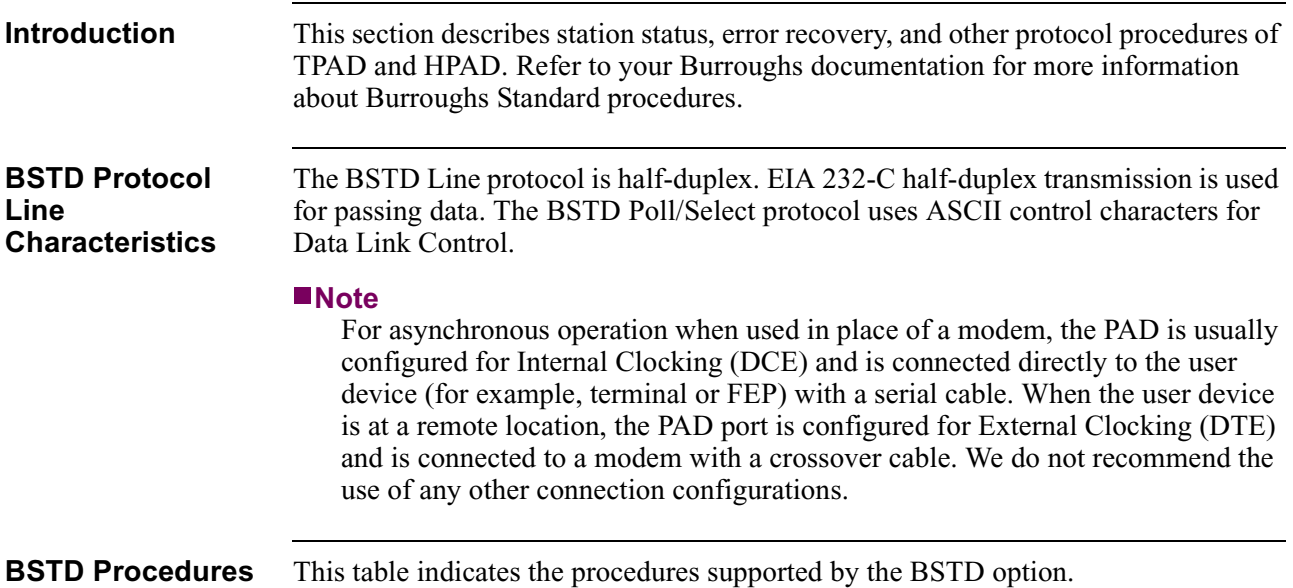

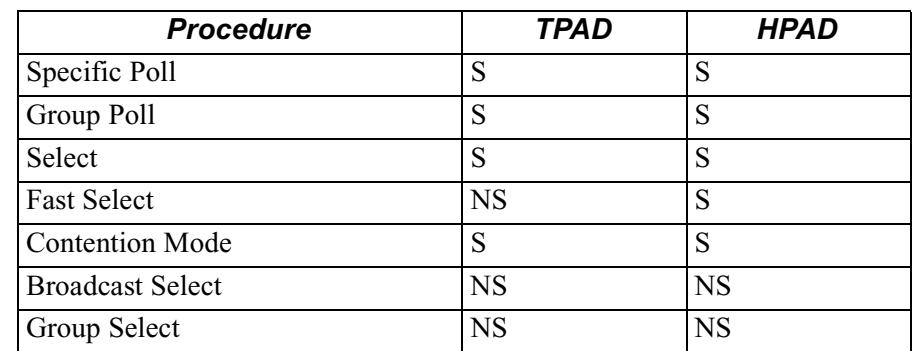

#### **Note**

S = Supported, NS = Not Supported

When FEP delivers text to the HPAD using Fast Select, the TPAD uses the Select procedure to deliver this same text to the terminals.

#### <span id="page-26-0"></span>**BSTD Protocol Message Formats**

This table describes the BSTD characters and hexadecimal values used to build BSTD messages.

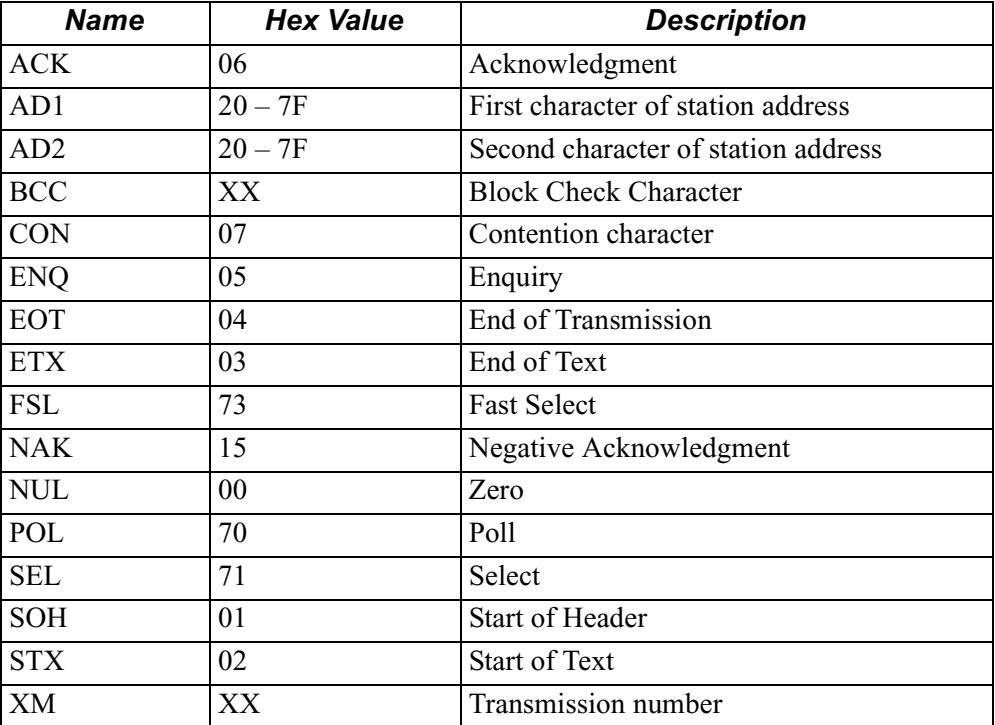

<span id="page-27-0"></span>**BSTD Messages** These messages do not include the SYN characters used for synchronous operation.

#### **POLL**

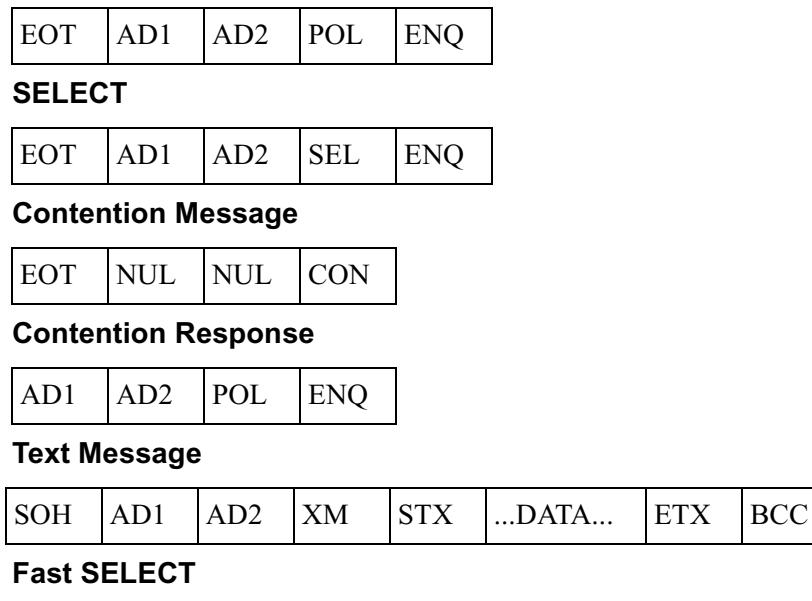

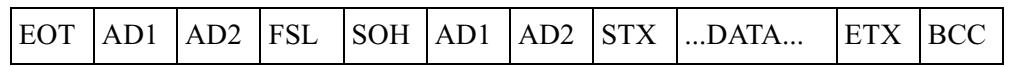

#### **Note**

XM is present only if the Transmission Numbering parameter is enabled.

<span id="page-28-0"></span>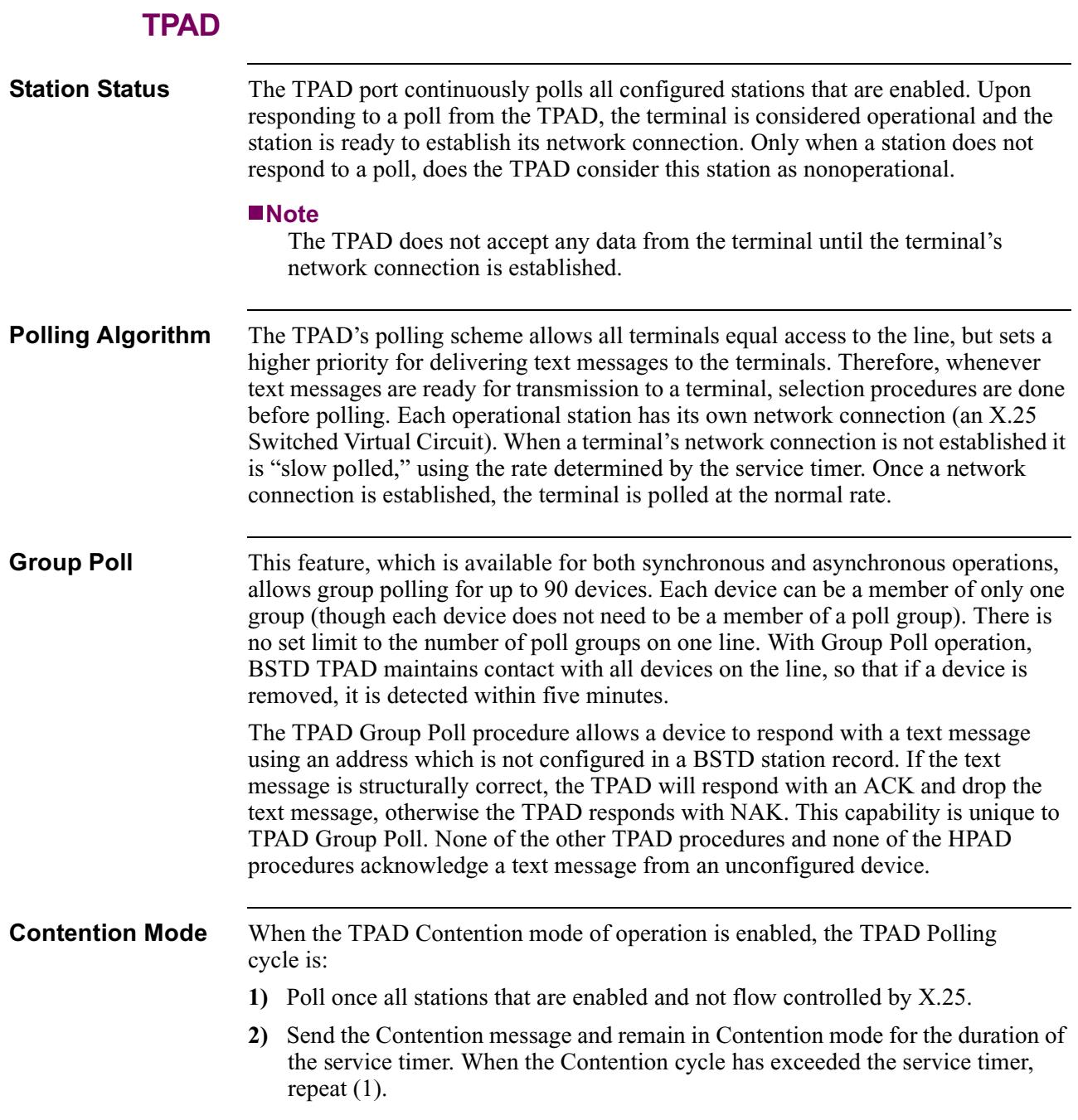

<span id="page-29-0"></span>![](_page_29_Picture_127.jpeg)

<span id="page-30-0"></span>![](_page_30_Picture_164.jpeg)

# **Station Addressing**

<span id="page-31-0"></span>![](_page_31_Picture_83.jpeg)

<span id="page-32-0"></span>![](_page_32_Picture_130.jpeg)

## **Statistics**

*Figure 7. Detailed BSTD Port Statistics - Page 1*

<span id="page-33-0"></span>

| Node:                                   | Address: | Date:        |          | Time:        |  |  |  |
|-----------------------------------------|----------|--------------|----------|--------------|--|--|--|
| Detailed BSTD Port Statistics: Port 2   |          |              |          | Page: 2 of 3 |  |  |  |
| Message Summary:                        |          |              |          |              |  |  |  |
|                                         |          | <b>IN</b>    | OUT      |              |  |  |  |
| Positive Acknowledgement:               |          | $\mathbf{0}$ | 0        |              |  |  |  |
| Negative Acknowledgement:               |          | $\Omega$     | $\Omega$ |              |  |  |  |
|                                         |          |              |          |              |  |  |  |
| Number of Messages Retransmitted: 0     |          |              |          |              |  |  |  |
| Press any key to continue (ESC to exit) |          |              |          |              |  |  |  |
|                                         |          |              |          |              |  |  |  |

*Figure 8. Detailed BSTD Port Statistics - Page 2*

# **Description of**

![](_page_33_Picture_92.jpeg)

![](_page_33_Picture_93.jpeg)

![](_page_33_Picture_94.jpeg)

![](_page_33_Picture_95.jpeg)

![](_page_34_Picture_96.jpeg)

![](_page_35_Picture_132.jpeg)

#### **Alarms and Reports**

Refer to the *Vanguard Applications Ware Alarms and Reports Manual* (Part Number T0005) for the BSTD alarms.

# **A**

Applications PAD-to-PAD data pipelining [17](#page-20-0)

### **B**

BSTD configuring the port record [4](#page-7-0) configuring the station record [11](#page-14-0) messages [24](#page-27-0) port parameters [5](#page-8-0) procedures [22](#page-25-0) protocol line characteristics [22](#page-25-0) protocol message formats [23](#page-26-0) supported hardware [3](#page-6-0) tuning a BSTD configuration [20](#page-23-0) BSTD PAD Protocol [2](#page-5-0) BSTD Port Record configuring [4](#page-7-0)

#### **C**

Configuration BSTD port record [4](#page-7-0) BSTD station record [11](#page-14-0) examples port record [4](#page-7-0) station record [11](#page-14-0) PAD-to-PAD data pipelining [17](#page-20-0) tuning [20](#page-23-0)

### **F**

FEP<sub>[2](#page-5-0)</sub>

#### **H**

HPAD contention mode [27](#page-30-0) error recovery [27](#page-30-0) station status [27](#page-30-0) support [2](#page-5-0)

#### **L**

Limitations [3](#page-6-0)

#### **N**

Network Connection [27](#page-30-0) Node Record added 4.35 parameters [4](#page-7-0)

#### **P**

**Parameters** data form [6](#page-9-0) port number port record [5](#page-8-0) Pipelining PAD-to-PAD Data and segmentation control field [18](#page-21-0) configuring [18](#page-21-0) how it works [16](#page-19-0) Port BSTD port number [5](#page-8-0) PAD type [5](#page-8-0) Protocol BSTD PAD [2](#page-5-0)

### **Q**

Quantity of DSP Devices parameter example [15](#page-18-0)

### **S**

Station Address [28](#page-31-0) destination [28](#page-31-0) group address [28](#page-31-0)

### **T**

TPAD contention modes [25](#page-28-0) error recovery [26](#page-29-0) polling algorithms [25](#page-28-0) station status [25](#page-28-0) support [2](#page-5-0) Transmission Numbers [27](#page-30-0)